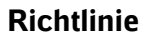

\* \*

\*

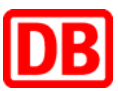

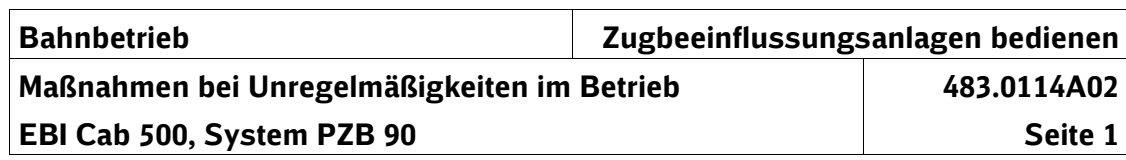

## **Maßnahmen bei Unregelmäßigkeiten an der EBI Cab 500 im Betrieb**  \* \*

Bei Unregelmäßigkeiten der PZB-Fahrzeugeinrichtung im Betrieb müssen Sie Nachfolgendes beachten:

- Sie müssen alle Unregelmäßigkeiten, die zu einer Einschränkung der Betriebsbereitschaft des Fahrzeuges führen können, sofort den betriebsleitenden Stellen melden.
	- Bei Störungen sind die Abhilfetexte aus dem MTD zu beachten. Ggf. können durch Weisungen gesonderte Regelungen getroffen werden.
- Unregelmäßigkeiten, die Sie beheben konnten, müssen Sie den betriebsleitenden Stellen melden und in das Übergabebuch (wenn vorhanden) eintragen. Dies gilt auch, wenn Sie ohne Einschränkung fahren konnten.
- Sie müssen alle Unregelmäßigkeiten, die zu einer Verspätung oder Beschränkung der Geschwindigkeit führen können, den betriebsleitenden Stellen melden. \* \* \*

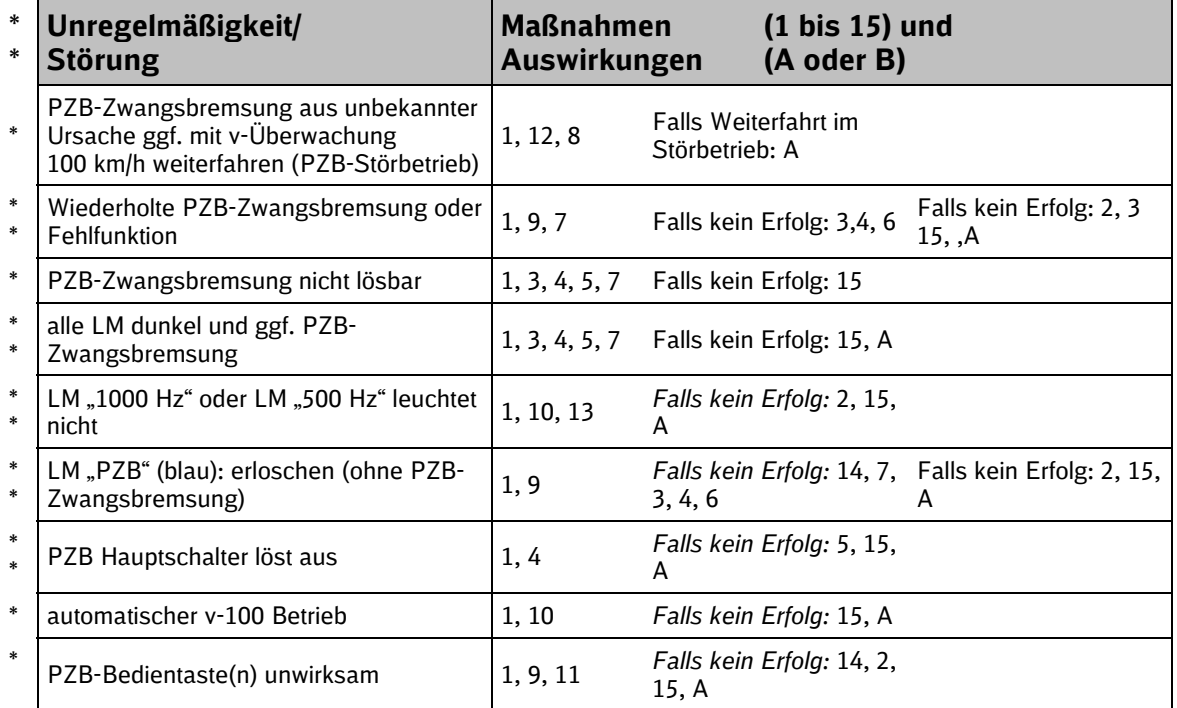

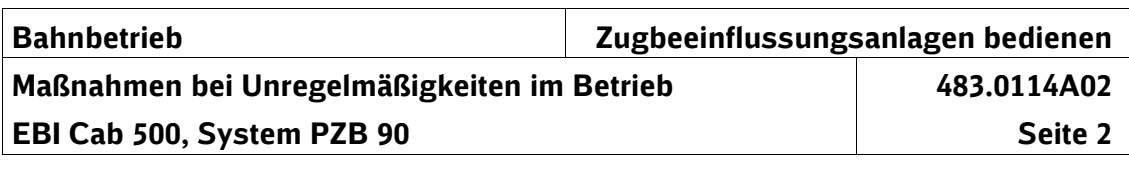

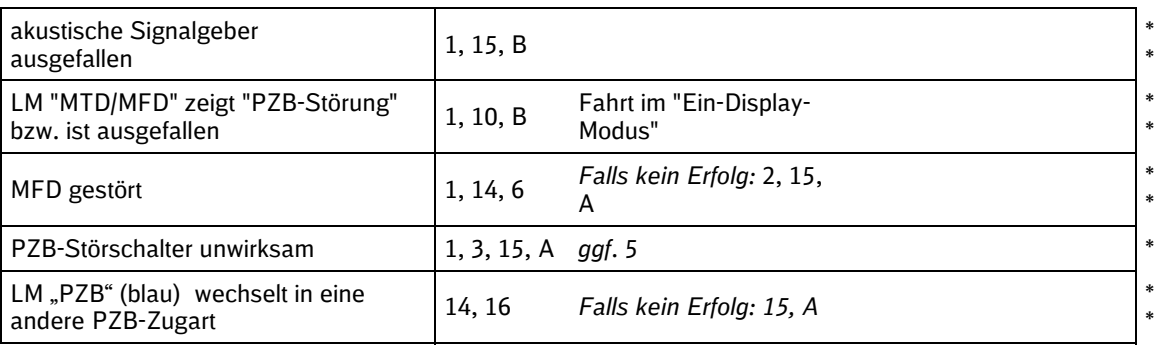

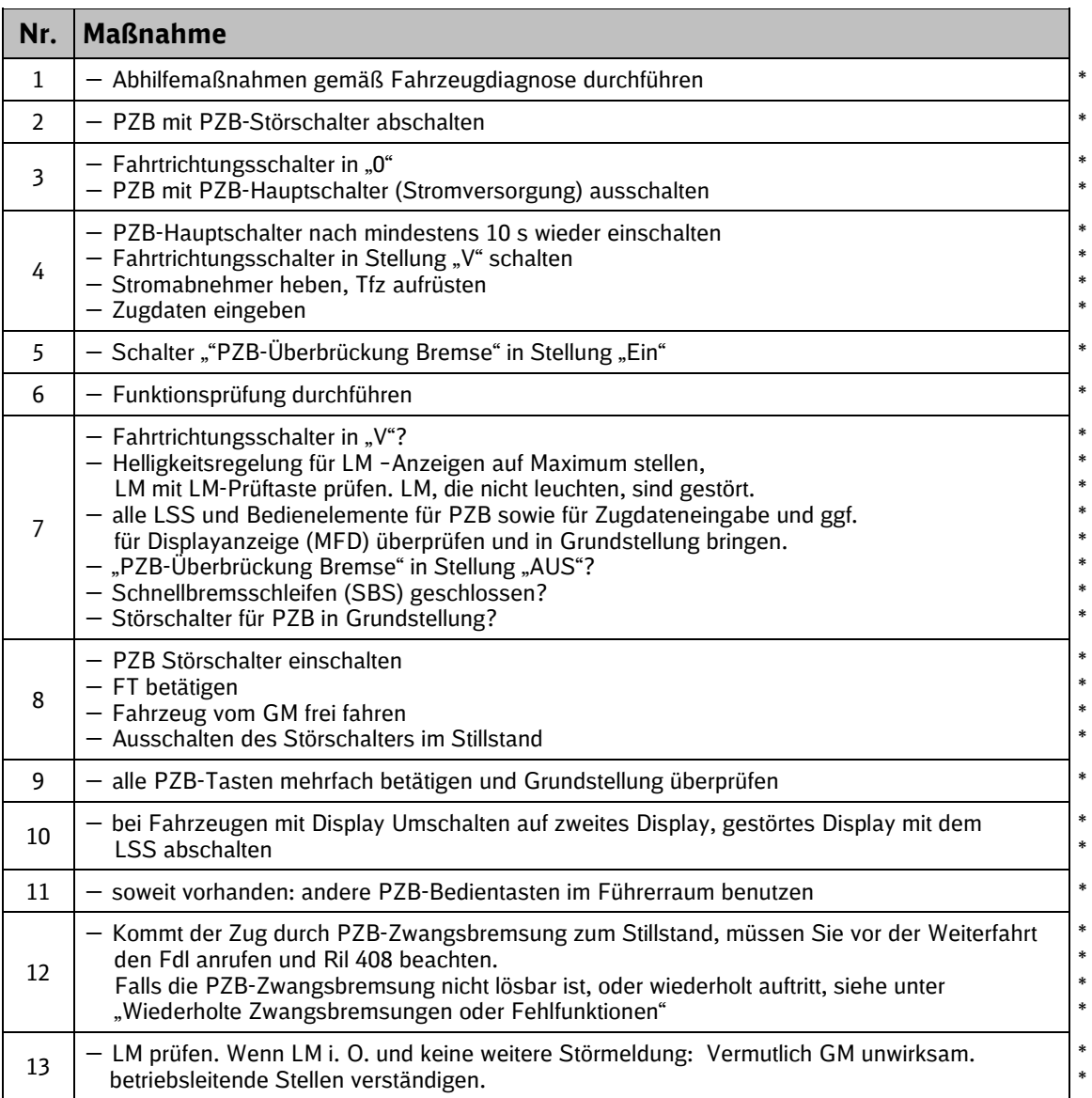

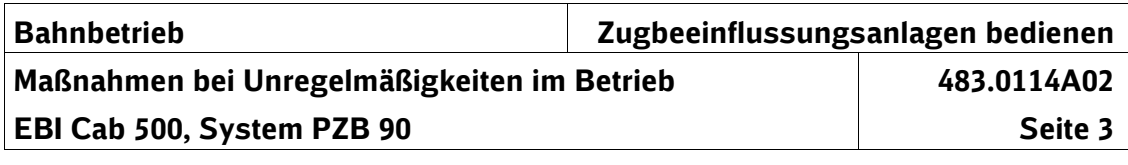

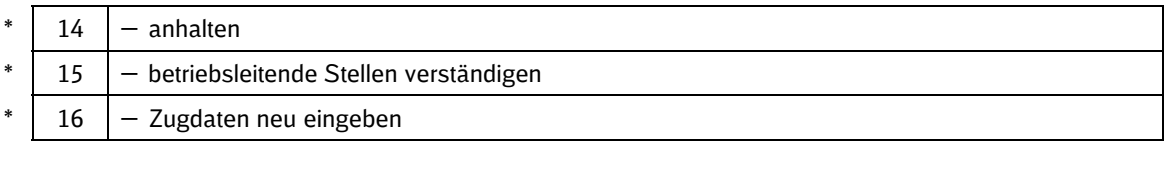

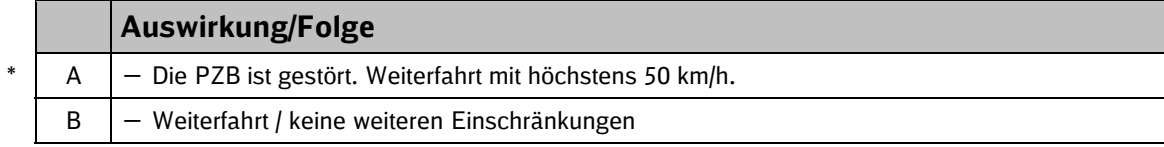

 $\Box$